## SEER\*Stat

Don Green Steve Scoppa Information Management Services, Inc.

October 29, 2021

NCI Analytic Tools SEERies

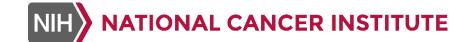

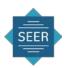

## Purpose of SEER\*Stat

- To provide cancer researchers with a convenient and intuitive system for...
  - Producing statistics useful in studying the impact of cancer on a population
  - Creating analytical datasets to be analyzed with other tools (e.g., DevCan, Joinpoint, ComPrev, JPSurv, R, SAS,...)
- Viewing/exporting the data for analysis in other software

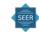

# Data Analyzed by SEER\*Stat

- Incidence databases (SEER and other)
  - Used for incidence, survival, prevalence statistics, etc.
  - Your data converted to the file format required by SEER\*Stat using SEER\*Prep
- Mortality databases
  - Available from CDC National Health Center Statistics
  - Covers US and includes all causes of death

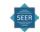

# Population Databases in SEER\*Stat

- Census US populations are available
  - In frequency sessions
- Population files are linked (behind the scenes) by age, sex, race, year of diagnosis, and geographic areas (including SEER registry and county) to produce rates
- Prior to 1990, population data are only available for "white", "black", "all other races combined".
  - Limits analysis of data prior to 1990 to only include those 3 races categories.

### SEER Databases At-A-Glance

| SEER Over Time |                   |                    |                          |           |
|----------------|-------------------|--------------------|--------------------------|-----------|
| SEER Group     | Year<br>Initiated | Coverage of the US | Race                     | Ethnicity |
| SEER-9         | 1975              | 9.40%              | White, Black, Other      | NA        |
| SEER-13        | 1992              | 13.40%             | White, Black, API, AI/AN | Hispanic  |
| SEER-18        | 2000              | 27.80%             | White, Black, API, AI/AN | Hispanic  |
| SEER-21        | 2000              | 36.70%             | White, Black, API, AI/AN | Hispanic  |

API=Asian Pacific Islander, AI/AN=American Indians and Alaska Natives

SEER-21 has limited variables compared to SEER-21

Race and Ethnicity indicates how SEER data are linked to populations

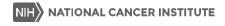

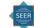

## **SEER Data Products**

- Starting with the 1975-2017 SEER Data, there are two primary data products available:
  - SEER Research
  - SEER Research Plus

 The changes were motivated because of concerns about the increasing risk of re-identifiability of individuals. The Research Plus databases require a more rigorous process for access that includes user authentication.

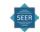

# SEER Data Products (continued)

- The Research databases exclude variables due to:
  - Confidentiality
    - E.g., County, month of diagnosis, single ages beyond age 84 (through 99), marital status
  - Complexity or limitations in the ways that the variables could be analyzed or interpreted
    - E.g., Treatment fields
- The Research Plus databases provide access to the additional variables, though some are not available at the individual level in SEER\*Stat case listing sessions.

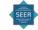

## SEER\*Stat Databases

- All SEER incidence databases are available as Research and Research Plus.
- SEER 9 Registry Database, 1975-2018
  - Approximately 9.4% of US population
  - 5,530,535 tumor records
  - Atlanta, Connecticut, Detroit, Hawaii, Iowa, New Mexico, San Francisco-Oakland, Seattle-Puget Sound, and Utah
  - White, Black, Other (Other is American Indian/Alaska Native and Asian/Pacific Islander combined)

#### SEER 13 Registry Database, 1992-2018

- Approximately 13.4% of US population
- 5,450,399 tumor records
- SEER 9 plus Los Angeles, San Jose-Monterey, Rural Georgia, and the Alaska Native Tumor Registry
- White, Black, American Indian/Alaska Native, Asian/Pacific Islander by Hispanic Origin (Hispanic, Non-Hispanic)

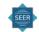

# SEER\*Stat Databases (continued)

#### SEER 18 Registry Database, 2000-2018

- Approximately 27.8% of US population
- 8,666,662 tumor records
- SEER 13 plus Greater California, Kentucky, Louisiana, New Jersey and Greater Georgia
- White, Black, American Indian/Alaska Native, Asian/Pacific Islander by Hispanic Origin (Hispanic, Non-Hispanic)

#### SEER 21 Registry Database, 2000-2018

- Approximately 36.7% of US population
- 11,865,152 tumor records
- SEER 18 plus Idaho, Massachusetts, and New York
- White, Black, American Indian/Alaska Native, Asian/Pacific Islander by Hispanic Origin (Hispanic, Non-Hispanic)
- Very limited data fields

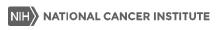

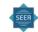

# SEER\*Stat Databases (continued)

- Other available incidence databases.
  - CiNA+ (NAACCR) incidence database: <a href="https://apps.naaccr.org/dart">https://apps.naaccr.org/dart</a>
  - USCS (NPCR + SEER) incidence database: https://www.cdc.gov/cancer/uscs/public-use/index.htm
    - Requires SEER Research Plus access
- Total US Mortality databases (not limited to cancer deaths)
  - All deaths from 1969-2019
  - Available as 1969+ with race White, Black, Other
  - Available as 1990+ with race White, Black, American Indian/Alaska Native, Asian/Pacific Islander by Hispanic Origin (Hispanic, Non-Hispanic)
  - Available with county and grouped year of death, and at state-level with individual year of death

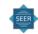

## **Motivation for New Version**

- 1. SEER\*Stat is 25 years old!
- 2. The current version is 32-bit
  - 32-bit applications will soon be phased out for 64-bit applications.
- 3. The build tools for SEER\*Stat are no longer supported / available
- 4. The need for a modern User Interface
- 5. Support for modern relational databases
  - SEER\*Stat databases are in a custom format.
- 6. Future additions / improvements
  - Display configuration, sort / search features, comparison of results.

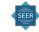

# New SEER\*Stat Development Phases

#### Phase I

- New User Interface for Client Application
- Calculations Identical
- Addition of Graphs
- Minor Functional Improvements

#### Phase II

- Calculation Engine (64 bit)
- Databases
   Relational Databases
- Updated Client Application (64 bit)
- New SEER\*Prep

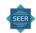

## Phase I Improvements

- Single Document Interface (SDI) is used (current Windows standard).
  - Multiple Document Interface (MDI) was used in old SEER\*Stat.
- Graphs: Addition of basic graphing features with high resolution
- Improved User Interface (UI) for:
  - Case Selection Window:
  - Database Selection Window
- Modern UI: Users are more comfortable with a modern UI (similar to Word or Excel)

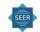

# Working in SEER\*Stat

#### **SEER\*Stat Sessions:**

- Case Listing
- Frequency
- Rate
- Survival (October 28<sup>th</sup>)
- Limited-Duration Prevalence
- Multiple Primary Standardized Incidence Ratios
- Left-Truncated Life Tables

#### SEER\*Stat Results:

- Results "Matrix" with Spreadsheet Features
- View
- Print
- Export to Text File
- Copy-and-Paste to other Software (e.g. graphics)

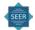

## **Frequency Session**

- Frequencies
- Row and column percentages
- Define cohort based on a person's cancer history

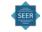

### **Rate Session**

- Crude (non-adjusted) rates
- Age-adjusted rates
- Trends over time expressed as percent change and annual percent change (based on either crude rates or age-adjusted rates)
- Rate ratios

## Case Listing Session

- Creates tables showing the actual values stored in the database
- Provides a mechanism for displaying individual cancer records and patient histories (all tumor records for each person selected)
- Features:
  - select records based on values of data fields
  - specify the variables shown in the tables
  - sort by multiple variables
  - export for use in other software

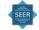

### **Survival Session**

- Observed survival rates probability of surviving all causes of death for a specified time period
- Relative survival rates observed survival adjusted for the expected survival (O/E)
- Cause-specific survival net survival measure
- Conditional survival (special intervals), for example, 5-year survival given survived 3
  years
- Period survival uses only the most recent interval survival estimate of cases diagnosed in different calendar years (cross-sectional estimate of survival)
- Age-standardized survival

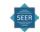

### **Prevalence Session**

- Limited-Duration Prevalence Statistics
  - Counts with standard errors and confidence intervals
  - Crude percentages with standard errors and confidence intervals
  - Age-adjusted percentages

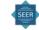

### **MP-SIR Session**

- Multiple primaries in first cancer cohorts compared to the general population
- Standardized incidence ratios (SIR) of observed to expected primary cancers (O/E)
- Standardized mortality ratios (SMR) of observed deaths to expected deaths (O/E)
- Observed, expected, O/E, CI, and excess risk and other event related statistics
- Persons, person time at risk, and other cohort related statistics
- Special frequency and case listing tables specific to MP-SIR cohorts

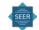

## Left-Truncated Life Tables Session

- Allows estimation of net other-cause survival (survival from causes other than diagnosed cancer).
- Employing age at diagnosis as a time axis and taking into account lefttruncated feature of the data.
- Both Kaplan-Meier and Actuarial methods are available for calculations of survival probabilities from left-truncated and right-censored data.
- Expected survival probabilities (Ederer II) are also available for comparison.

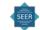

# Basic Steps in SEER\*Stat

- 1. Select a session (Frequency, Rate, Survival, etc....)
- 2. Choose Database (SEER-18, SEER-9, ...)
  - Define the Cohort (Inclusion/exclusion)
  - Specify statistics to calculate (age-adjusted rates vs crude rates)
  - Define stratifying variables & output layout
- 3. Execute the session. SEER\*Stat will present the results in a separate "results matrix" window.
- 4. Use the results: view or print the matrix, export statistics to text or other format or copy them to the Windows clipboard.

## **Select Session**

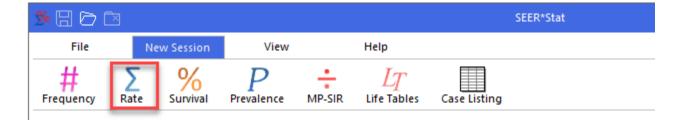

## Select Database on Data Tab

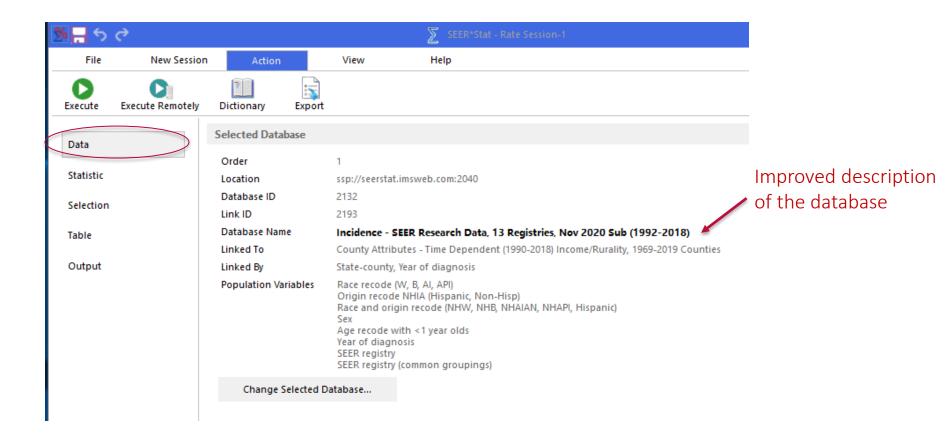

## Statistic Tab

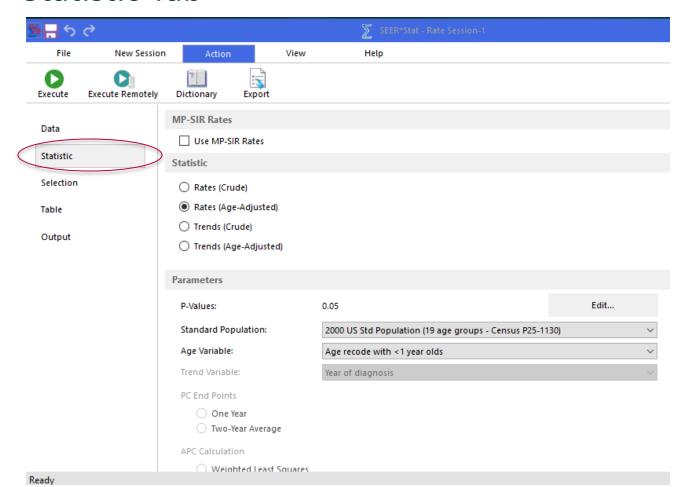

### **Selection Tab**

- Defines the cohort for analysis
- Different sessions have different common/required selection checkboxes
- In rate and prevalence sessions there are 3 edit boxes:
  - The standard population and population linked age variable
  - Other variables in the linked population data
  - All other variables

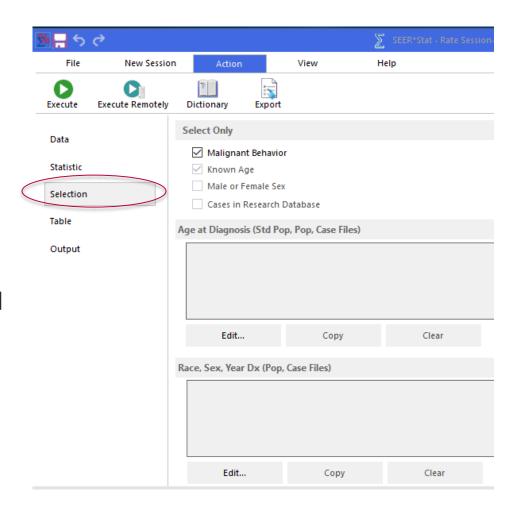

## Table Tab

- Define stratifying variables for output
- Variables selected from Dictionary (organized in folders)

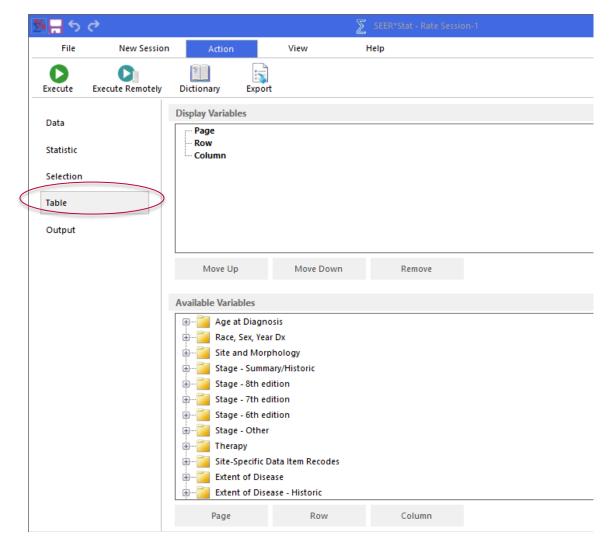

## Output Tab

 Set titles and session-specific output options

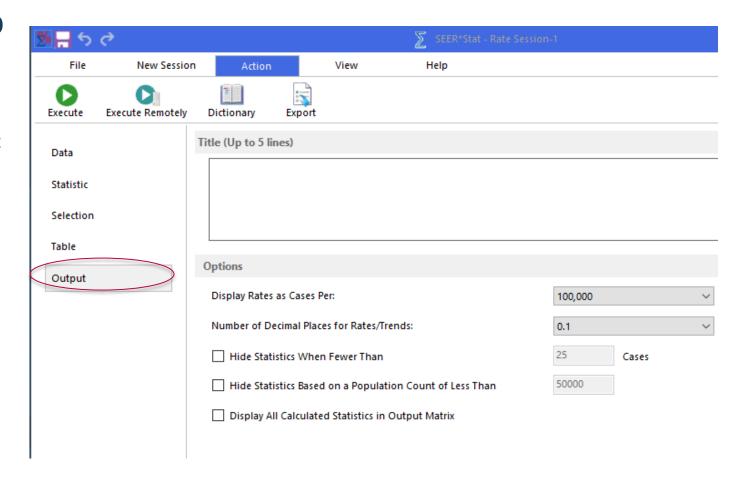

## Other Functionalities

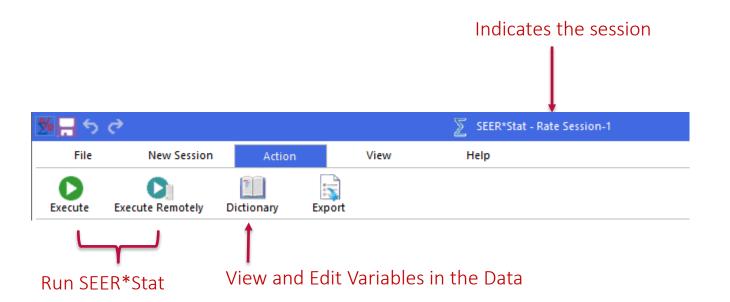

# Getting SEER\*Stat

SEER\*Stat software and associated research data are available, free of charge, on the SEER Web site:

http://seer.cancer.gov

Access to SEER Research Data requires a signed data use agreement form

If interested in trying new (Alpha version), please email <a href="mailto:seerstat@imsweb.com">seerstat@imsweb.com</a> and request link to installation program.

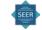

# http://seer.cancer.gov/seerstat

- SEER\*Stat and SEER\*Prep
- Tutorials
- Frequently Asked Questions (FAQs)
- Contact Information
- Manuals and Documentation
- Links to Related Software

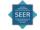

## **Contact Information**

- SEER\*Stat Technical Support
  - <u>seerstat@imsweb.com</u> (please attach session file, if applicable)
- SEER Data Questions
  - seerweb@imsweb.com
- Ask a SEER Registrar
  - http://seer.cancer.gov/registrars/contact.html

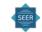

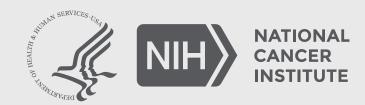

www.cancer.gov/espanol